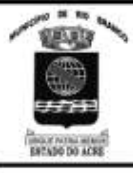

## PREFEITURA MUNICIPAL DE RIO BRANCO

**CONCURSO PÚBLICO Nível Superior** 

 $c<sub>argo</sub>$  16.

plicação: 2/9/2007

# **Caderno N**

## MANHÃ

## LEIA COM ATENÇÃO AS INSTRUÇÕES ABAIXO.

**TITITE F** 

- Ao receber este caderno, confira atentamente se o tipo de caderno Caderno N coincide com o que está  $\overline{1}$ registrado em sua folha de respostas. Em seguida, verifique se ele contém cento e vinte itens, correspondentes às provas objetivas, corretamente ordenados de 1 a 120.
- $\overline{2}$ Caso o caderno esteja incompleto ou tenha qualquer defeito, solicite ao fiscal de sala mais próximo que tome as providências cabíveis.
- 3 Não utilize lápis, lapiseira, borracha e(ou) qualquer material de consulta que não seja fornecido pelo CESPE/UnB.
- Não se comunique com outros candidatos nem se levante sem autorização do chefe de sala. 4

**ENGENHEIRO AGRIMENSOR** 

- Recomenda-se não marcar ao acaso, cada item cuja resposta divirja do gabarito oficial definitivo receberá pontuação 5 negativa, conforme consta em edital.
- A duração das provas é de três horas e trinta minutos, já incluído o tempo destinado à identificação que será feita no 6 decorrer das provas - e ao preenchimento da folha de respostas.
- Você deverá permanecer obrigatoriamente em sala por, no mínimo, uma hora após o início das provas e poderá levar o seu  $\overline{7}$ caderno de provas somente no decurso dos últimos quinze minutos anteriores ao horário determinado para o término das provas.
- Ao terminar as provas, chame o fiscal de sala mais próximo, devolva-lhe a sua folha de respostas e deixe o local de provas. **R**
- A desobediência a qualquer uma das determinações constantes no presente caderno ou na folha de respostas poderá 9 implicar a anulação das suas provas.

#### **AGENDA** (datas prováveis)

- 4/9/2007, após as 19 h (horário de Brasília) Gabaritos oficiais preliminares das provas objetivas: Internet www.cespe.unb.br/concursos/pmrb2007.
- II 5 e 6/9/2007 Recursos (provas objetivas): exclusivamente no Sistema Eletrônico de Interposição de Recurso, Internet, mediante instruções e formulários que estarão disponíveis nesse sistema.
- III 25/9/2007 Resultado final das provas objetivas e convocação para avaliação de títulos: Diário Oficial do Estado do Acre e Internet.

#### **OBSERVAÇÕES**

Não serão objeto de conhecimento recursos em desacordo com o item 14 do Edital n.º 1 - PMRB, de 5/7/2007.

Informações adicionais: telefone 0(XX) 61 3448-0100; Internet - www.cespe.unb.br/concursos/pmrb2007.

É permitida a reprodução deste material apenas para fins didáticos, desde que citada a fonte.

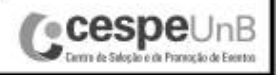

• De acordo com o comando a que cada um dos itens de **1** a **120** se refira, marque, na **folha de respostas**, para cada item: o campo designado com o código **C**, caso julgue o item **CERTO**; ou o campo designado com o código **E**, caso julgue o item **ERRADO**. A ausência de marcação ou a marcação de ambos os campos não serão apenadas, ou seja, não receberão pontuação negativa. Para as devidas marcações, use a **folha de respostas**, único documento válido para a correção das suas provas.

• Nos itens que avaliam **Noções de Informática**, a menos que seja explicitamente informado o contrário, considere que todos os programas mencionados estão em configuração-padrão, em português, que o *mouse* está configurado para pessoas destras e que expressões como clicar, clique simples e clique duplo referem-se a cliques com o botão esquerdo do *mouse*. Considere também que não há restrições de proteção, de funcionamento e de uso em relação aos programas, arquivos, diretórios e equipamentos mencionados.

### **CONHECIMENTOS BÁSICOS**

- *<sup>1</sup>* À semelhança do Brasil, o Acre compõe-se de uma grande diversidade de povos indígenas, cujas situações frente à sociedade nacional também são muito variadas. Enquanto
- *<sup>4</sup>* a grande maioria dos grupos se encontra em contato permanente ou regular com a população regional (mestiça ou branca), alguns ainda são classificados pelo órgão indigenista *<sup>7</sup>* como "isolados".

As sociedades indígenas acreanas dividem-se de maneira desigual em duas grandes famílias lingüísticas: Pano

- *<sup>10</sup>* e Arawak. Alguns desses povos encontram-se também nas regiões peruanas e bolivianas fronteiriças ao Acre. Do ponto de vista da antropologia, o conhecimento sobre as sociedades
- *<sup>13</sup>* indígenas do estado é muito desigual. Se alguns povos, como os Kaxinawá ou os Ashaninka, atraíram o interesse de vários pesquisadores, as informações etnográficas disponíveis sobre
- *<sup>16</sup>* a maior parte dos povos indígenas acreanos ainda são muito incipientes.

Os povos indígenas ocuparam um lugar marginal na

- *<sup>19</sup>* historiografia do Acre. Como no resto da Amazônia, o imaginário ocidental sobre a natureza e a alteridade humana projetou seus fantasmas na região acreana e nos seus
- *<sup>22</sup>* primeiros habitantes indígenas. A "conquista do deserto ocidental" e a incorporação do Acre à nação revelam alguns mitos fundadores do pensamento ocidental e brasileiro sobre
- *<sup>25</sup>* a Amazônia e os povos indígenas.

José Pimenta. Internet: <ambienteacreano.blogspot.com> (com adaptações).

Em relação ao texto acima, julgue os itens que se seguem.

- **1** A substituição de "cujas" (R.2) por **as quais** mantém a correção gramatical do período e as relações lógicas originais.
- **2** Na linha 4, a forma verbal "encontra" está no singular para concordar com "a grande maioria".
- **3** A substituição de "dividem-se" ( $\ell$ .8) por são divididas mantém a correção gramatical do período.
- **4** Em "encontram-se" ( $\ell$ .10), o pronome "se" indica que o sujeito da oração é indeterminado, o que contribui para a impessoalização do texto.
- **5** A palavra "incipientes" ( $\ell$ .17) está sendo empregada no sentido de **pouco confiáveis**, **suspeitos**.
- **6** O emprego da palavra "alteridade" ( $\ell$ .20) está relacionado ao sentido de **diferença**, **diversidade**, **distinção**, ou seja, ao sentido de **outro**.
- *<sup>1</sup>* Viajando pelas bocas dos rios Juruá e Purus no início do século XIX, os naturalistas alemães Spix e Martius anotaram, em seus diários, a presença de "índios selvagens"
- *<sup>4</sup>* e a falta de "civilização", que, segundo os autores, caracterizavam a região. Além da exploração da região e de suas riquezas naturais, as primeiras expedições oficiais ao
- *<sup>7</sup>* Purus e ao Juruá, lideradas, respectivamente, por João Rodrigues Cametá e Romão José de Oliveira, em meados do século XIX, tinham como objetivo a atração e a pacificação *<sup>10</sup>* dos índios.

Essas *entradas* permaneceram limitadas, subindo os rios apenas parcialmente, mas inauguraram uma série de

- *<sup>13</sup>* explorações da região durante as décadas de 50 e 60 do século XIX. Entre essas expedições, destaca-se a viagem, a mando da Royal Geographical Society de Londres, do
- *<sup>16</sup>* geógrafo inglês William Chandless, que subiu o Purus em 1864/65 e o Juruá em 1867. Todavia, a historiografia regional consagrou os nomes de Manoel Urbano, explorador
- *<sup>19</sup>* do Purus em 1858, e de João da Cunha Corrêa, que percorreu o Juruá em 1861, como os primeiros "desbravadores" e "descobridores" das terras acreanas.

*Idem*, *ibidem* (com adaptações).

Considerando o texto acima, julgue os itens a seguir.

- **7** De acordo com o texto, os alemães Spix e Martius integraram as primeiras expedições oficiais aos rios Juruá e Purus.
- **8** Os objetivos das expedições lideradas por João Rodrigues Cametá e Romão José de Oliveira, de acordo com o texto, circunscreviam-se à pacificação dos índios da região.
- **9** O emprego de itálico em "*entradas*" ( $\ell$ .11) indica que essa expressão está sendo utilizada com sentido adaptado ao contexto, pois seu sentido original não abrange expedições da região Norte.
- 10 O uso de vírgula após "Chandless" ( $\ell$ .16) justifica-se por isolar oração subordinada adjetiva explicativa.
- 11 O termo "Todavia" ( $\ell$ .17) pode, sem prejuízo para a correção gramatical e para as informações originais do período, ser substituído por qualquer um dos seguintes: Porém, Contudo, Entretanto, No entanto, Porquanto, Conquanto.

Considerando que os fragmentos incluídos nos itens seguintes, na ordem em que são apresentados, são partes sucessivas de um texto de José Pimenta (Internet: <ambienteacreano.blogspot.com>), julgue-os quanto à correção gramatical.

- **12** Última tentativa do governo boliviano para ocupar a região acreana, a criação do Bolivian Syndicate exigiu da antiga colônia espanhola concessões enormes de soberania. Segundo os termos do contrato assinado em julho de 1901, a Bolívia oferecia a companhia internacional, compostas por grandes grupos financeiros, principalmente norte-americanos, uma concessão de trinta anos para a exploração da seringueira na região.
- **13** O consórcio capitalista dispunha de plena autoridade sobre o comércio da borracha e também de direitos políticos e judiciais essenciais. Ele usufruía o direito de compra e venda dos seringais, o direito de navegar e de controlar os rios por meio de uma polícia própria e o direito de estabelecer as leis e exercer a justiça. Em contrapartida, a Bolívia recebia 60% da arrecadação realizada pela companhia.
- **14** A criação do Bolivian Syndicate foi um dos momentos-chave do conflito acreano, um evento crítico que levou à incorporação do Acre ao Brasil. Para os seringueiros brasileiros, o Bolivian Syndicate surgiu como uma espécie de companhia colonial que controlava não só a terra, mas também toda a organização do trabalho extrativista da borracha. Essa situação revoltou a população acreana, que conseguiu superar suas divisões internas e se organizar contra o inimigo comum.
- **15** O sentimento do povo acreano espalhou-se além das bacias do Purus e do Juruá e comoveu o país que deu um apoio decisivo à luta dos seringueiros. A formação do Bolivian Syndicate criou um fervor nacionalista e patriótico que cimentou a nação, contra os inimigos do Brasil. Manifestações contra os americanos e bolivianos se organizaram em Manaus, Belém e Rio de Janeiro. Orgulho da nação, a Amazônia era novamente cobiçada pelo capital estrangeiro.
- *<sup>1</sup>* Poderíamos definir o *amazonismo* como um conjunto de idéias e de discursos, produzidos pelo imaginário ocidental sobre a Amazônia e as populações nativas, destinado a
- *<sup>4</sup>* viabilizar interesses políticos e econômicos. Como espaço imaginado pelo Ocidente, o *amazonismo* partilha muitas características com o *orientalismo*. Todavia, enquanto Said
- *<sup>7</sup>* nos apresenta um Oriente construído de maneira negativa por um Ocidente hegemônico, o *amazonismo* constitui um campo ambíguo, catalisador de imagens e de discursos *<sup>10</sup>* contraditórios, que podem ser mobilizados para servir a
- interesses muito divergentes. Primeiras testemunhas da Amazônia e de seus
- *<sup>13</sup>* habitantes, Carvajal (1542) e Acuña (1641) elaboraram relatos em que combinaram o fantástico e o exótico e edificaram as bases do *amazonismo*: mito das amazonas, inferno verde,
- *<sup>16</sup>* eldorado, seres canibais e nobre selvagem. A Amazônia e seus primeiros habitantes concentraram e continuam concentrando sentimentos e fantasias ocidentais. Símbolo de riqueza e
- *<sup>19</sup>* miséria, de medo e esperanças, de sonhos e pesadelos, de futuro e passado, de inferno e paraíso. A alteridade é o espelho invertido do ocidente e é manipulada conforme os interesses
- *<sup>22</sup>* em jogo. Essas imagens contraditórias acompanharam e informaram a conquista da América e o encontro com as populações indígenas. Além de legitimarem a ocupação e a
- *<sup>25</sup>* exploração econômica, os mitos também serviram para sustentar os interesses políticos e ideológicos da Europa. *Idem*, *ibidem* (com adaptações).

Considerando o texto acima, julgue os itens de **16** a **20**.

- **16** Pelo emprego de expressões coloquiais, pela informalidade, pelas escolhas lexicais e sintáticas, a linguagem do texto é inadequada para documentos oficiais.
- **17** O emprego do plural em "Poderíamos"  $(\ell, 1)$  é suficiente para se considerar o texto subjetivo e pessoal, em oposição a um texto impessoal, neutro, objetivo.
- 18 O termo "catalisador" ( $\ell$ .9) está sendo empregado no mesmo sentido que tem na seguinte frase: O mito é catalisador de sentimentos e fantasias em relação ao universo amazônico.
- 19 O sinal de dois-pontos após "amazonismo" (l.15) justifica-se por anteceder uma enumeração de itens.
- **20** O termo "manipulada" ( $\ell$ .21) está no feminino singular para concordar com "alteridade" ( $\ell$ .20).

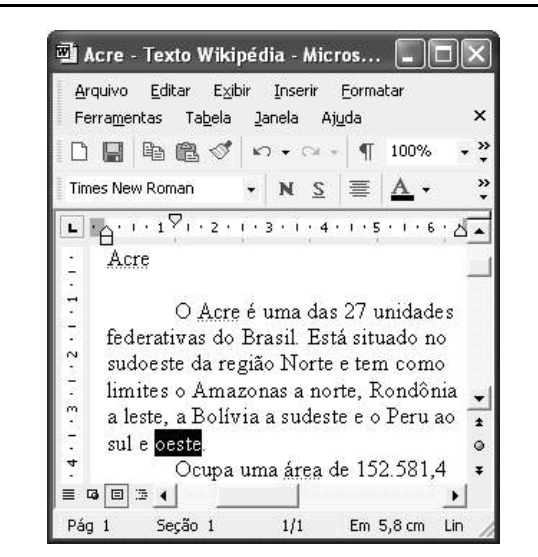

A figura acima mostra uma janela do Word 2002, com parte de um texto em processo de edição, no qual a palavra "oeste" está destacada. Com relação a esse texto, ao Word 2002 e à situação ilustrada na figura, julgue os itens que se seguem.

- **21** Para se centralizar e aplicar negrito ao título do texto "Acre" —, é suficiente aplicar um clique duplo entre duas letras desse título, clicar  $\mathbf{N}$  e, a seguir, pressionar simultaneamente as teclas  $\boxed{\text{Ctrl}}$  e  $\boxed{\text{C}}$
- **22** Ao se clicar o botão **1**, passam a ser exibidas algumas marcas de formatação, como, por exemplo, marcas de parágrafo. Embora essas marcas sejam exibidas na janela mostrada, elas não são impressas em papel quando é realizada impressão.
- **23** A ferramenta  $100\%$   $\rightarrow$  permite ampliar ou reduzir a exibição do documento ativo.
- 24 Caso se pressione a tecla  $\left| \right|_{\text{Doleles}}$ , a palavra "oeste", que está selecionada, será excluída do texto. Caso se deseje desfazer essa exclusão, é suficiente clicar, logo após a exclusão, o botão  $\Box$ .
- **25** Para se copiar a palavra "Acre", no título do texto, para o final do parágrafo iniciado em "O Acre é uma", é suficiente: selecionar a referida palavra; clicar  $\Box$ ; clicar onde se deseja colar a referida palavra, no final do parágrafo; clicar

UnB/CESPE – PMRB **Caderno N**

**Cargo 16: Engenheiro Agrimensor – 2 –**

Com relação a conceitos de Internet e *intranet*, julgue os próximos itens.

- **26** Não é possível, em uma *intranet*, a troca de mensagens de correio eletrônico entre dois usuários de dois computadores pertencentes a essa *intranet*.
- **27** A seqüência de caracteres joao@empresa.com.br é um exemplo de URL, ou endereço de página da Web, e a seqüência de caracteres www.empresa.com.br é um exemplo de endereço de correio eletrônico.

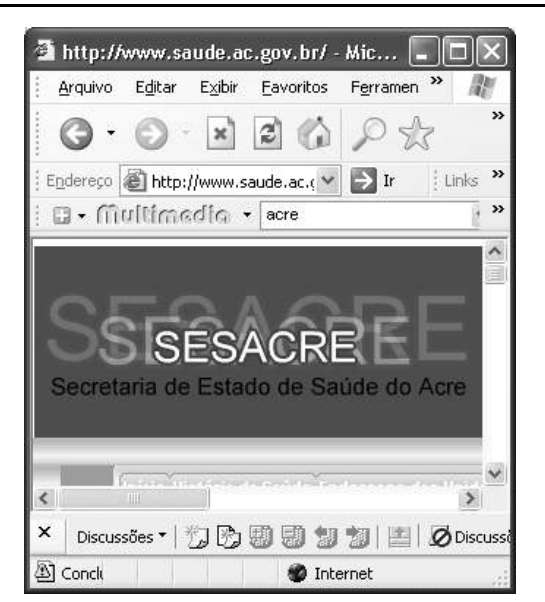

A figura acima mostra uma janela do Internet Explorer 6 (IE6), em que é exibida uma página da Web. Com relação a essa figura, ao IE6 e à Internet, julgue os itens subseqüentes.

- **28** Ao se clicar o botão , é disponibilizada uma ferramenta que tem como função principal permitir ao usuário a visualização de detalhes na página em exibição.
- 29 Ao se clicar o botão , será exibida a página da Web que havia sido acessada anteriormente à atual.

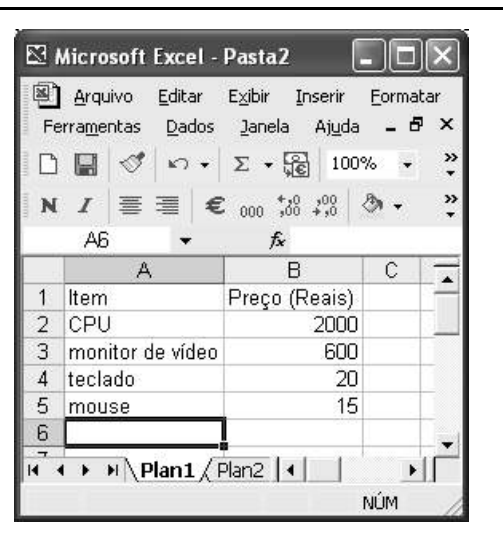

A figura acima mostra uma janela do Excel 2002, com uma planilha contendo os preços, em reais, de vários componentes de um equipamento. Com relação a essa figura e ao Excel 2002, julgue os itens seguintes.

- **30** Para se aplicar itálico ao conteúdo da célula A5, é suficiente clicar essa célula e, em seguida, clicar  $I$ .
- **31** Para se calcular a soma dos preços contidos nas células de B2 a B5 e pôr o resultado na célula B6, é suficiente clicar essa célula, digitar =B2+B3+B4+B5 e, em seguida,  $\text{teclar}$   $\boxed{\text{Enter}}$
- **32** O botão tem a função de permitir o salvamento de alterações em um arquivo que já havia sido salvo anteriormente, e ao qual já foi atribuído um nome. Já o botão  $\Box$ , ao ser clicado, causa a abertura da janela Salvar como, que permite salvar apenas o arquivo que ainda não foi salvo, nem teve um nome atribuído a ele.

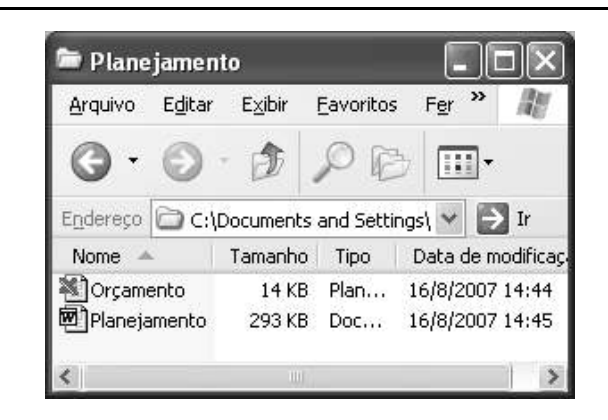

Considerando a figura acima, que mostra uma janela exibida em um computador cujo sistema operacional é o Windows XP, julgue os itens a seguir.

- **33** Ao se aplicar um clique com o botão esquerdo do *mouse* sobre o ícone Delanejamento, o arquivo do Word de nome Planejamento será aberto. Caso se clique com o botão direito, o ícone será excluído e enviado para a Lixeira.
- **34** Para se maximizar a janela mostrada, é suficiente clicar o botão .

Com relação a mensagens de correio eletrônico, julgue o item abaixo.

**35** Normalmente, os programas que viabilizam o uso de correio eletrônico possuem funcionalidade que permite encaminhar uma mensagem recebida para um outro endereço de correio eletrônico.

UnB/CESPE – PMRB **Caderno N**

**Cargo 16: Engenheiro Agrimensor – 3 –**

A alta nos preços do petróleo e a necessidade de conter o aquecimento global estão fazendo os japoneses voltarem a olhar em direção ao Brasil, depois de 25 anos de afastamento nas relações bilaterais. Atendendo à solicitação do governo japonês e de empresários, o ministro de Negócios Estrangeiros, Taro Aso, chegou ao Brasil para conhecer de perto as etapas de produção e exportação do etanol.

**Jornal do Brasil**, 20/8/2007, p. A19 (com adaptações).

Tendo o texto acima como referência inicial e considerando a amplitude e a inserção do tema por ele focalizado no mundo contemporâneo, julgue os itens seguintes.

- **36** Após a derrota na Segunda Guerra Mundial, o Japão empreendeu vitorioso esforço de recuperação material, para o qual contou com apoio norte-americano. Em algumas décadas, o país se transformou em uma das maiores potências econômicas mundiais, posição que ainda preserva.
- **37** O texto menciona uma questão que está na ordem do dia do mundo atual e que se identifica com o perigoso aumento do efeito estufa, em larga medida gerado pela emissão descontrolada de gases poluentes na atmosfera.
- **38** O petróleo deixou de ser a base propulsora do sistema produtivo mundial a partir do momento em que a principal região produtora e exportadora, o Oriente Médio, viu-se em acentuada instabilidade política, com sucessivas guerras e a ação desenvolta de grupos terroristas.
- **39** A utilização da cana-de-açúcar para a produção de combustíveis é inovação brasileira recente, surgida após o fim do regime militar, possível graças à disponibilidade financeira decorrente da auto-suficiência de petróleo conquistada pelo Brasil.
- **40** Ao visitar recentemente o México e países da América Central, o presidente Lula enfatizou a importância da tecnologia brasileira para a produção do etanol e frisou que a expansão dessa atividade não implica redução da capacidade de produção de alimentos.

Poucos sabem que o aquecimento global também tem conseqüências positivas. Uma delas é permitir a agricultura em altas latitudes. Diante do impacto distinto em diferentes áreas do planeta, os cientistas, entre outros, apontam os perigos regionais como importantes. Em certas áreas, como o semi-árido, pode surgir o deserto, em outras, podem desaparecer ecossistemas inteiros.

Aqui no Brasil, determinamos que apenas 20% das propriedades na Amazônia podem ser exploradas. No cerrado, essa cota é de 35%. A medida conseguiu deter um pouco o desmatamento. Mas é questionada, porque 80% é um número cabalístico diante de uma região diversa. Daí a proposta de fazer zoneamento ecológico e econômico para precisar muito claramente o que se pode ou não se pode fazer.

Todas essas observações nos levam a reforçar uma tendência que já existe no Brasil, inspirada pelo geógrafo Milton Santos, que é a de colocar o território no centro das políticas públicas. Mesmo as cidades terão de ser delimitadas, claramente, para que se possa orientar o seu desenvolvimento sustentável.

> Fernando Gabeira. **Política e território**. *In*: **Folha de S.Paulo**, 16/6/2007, p. A2 (com adaptações).

Tendo o texto acima como referência inicial e considerando as múltiplas implicações do tema por ele abordado, julgue os itens de **41** a **50**.

- **41** O fenômeno do aquecimento global é consensualmente considerado uma tragédia ambiental justamente porque deteriora, de maneira ampla e igualmente negativa, as condições de vida em todas as regiões do planeta.
- **42** Cientistas alertam para o fato de que o aquecimento global acarreta, entre outras conseqüências, o derretimento de geleiras, o que pode determinar a elevação do nível dos mares e seu potencial de destruição, particularmente nas zonas litorâneas.
- **43** Apesar do cenário de seca com o qual convive historicamente, o Nordeste brasileiro, segundo o texto, estaria a salvo de eventuais efeitos negativos causados pelo aquecimento global.
- **44** Ao se fixar na homogeneidade que caracteriza a Amazônia, o texto sugere que o percentual de área permitido à exploração econômica é compatível com as necessidades da região e positivo para o país.
- **45** A urbanização do Brasil contemporâneo, acompanhada de significativo despovoamento do campo, mostra-se demasiado rápida e, em geral, desprovida do necessário planejamento, o que contribui para a ampliação dos problemas que tendem a caracterizar, especialmente, as grandes regiões metropolitanas.
- **46** O conceito de desenvolvimento sustentável ganha força nos dias atuais e se fundamenta no princípio de que atender às necessidades do presente não pode significar a destruição dos recursos indispensáveis à vida das gerações futuras.
- **47** O Protocolo de Kyoto é um texto de abrangência que se pretende planetária, suscitado pela crescente compreensão de que algo precisa ser feito para minimizar as consequências negativas de um modelo de desenvolvimento econômico consagrado pela Revolução Industrial.
- **48** Ao propor medidas que levem à redução dos níveis de emissão de gases ampliadores do efeito estufa, o Protocolo de Kyoto foi referendado pelo conjunto dos Estados integrantes da Organização das Nações Unidas, a começar pelos sete países mais ricos (G-7).
- **49** Como reconhecido no texto, o Brasil não consegue deter a marcha do desmatamento de suas florestas, razão por que sofre pressão de setores ambientalistas, de organizações não-governamentais e de organismos multilaterais.
- **50** O texto salienta o que foi uma das grandes contribuições teóricas oferecidas por Milton Santos, geógrafo brasileiro falecido há poucos anos, cuja produção intelectual colheu reconhecimento internacional.

### **CONHECIMENTOS ESPECÍFICOS**

Um profissional da área de cartografia foi contratado para identificar áreas de pressão antrópica próximas a um parque nacional. Para isso, os seguintes dados foram fornecidos:

- < forma e dimensão do parque: circular, com raio de 10 km;
- < definição de pressão antrópica: qualquer área com ocupação humana para produção vegetal, animal ou mineral;
- < área a ser mapeada: *buffer* de 10 km ao redor do parque;
- < *datum* a ser utilizado: oficial do Brasil;
- < projeção cartográfica a ser utilizada: cilíndrica.

Com relação a essa solicitação, julgue os itens subseqüentes.

- **51** A área do parque nacional é superior a 300 km<sup>2</sup>.
- **52** A área a ser mapeada equivale ao dobro da área do parque nacional.
- **53** Dependendo da escala, as eventuais áreas de pressão antrópica podem ser representadas, em um mapa temático, na forma de símbolos ou polígonos.
- **54** Uma área de pressão antrópica com 1.000 ha é equivalente a uma área de 10 km<sup>2</sup>.
- **55** O *datum* a ser utilizado nessa solicitação é o WGS84.
- **56** É correto escolher a UTM como sendo a projeção cartográfica do mapa temático a ser produzido.

Atualmente, os sistemas geodésicos de referência oficiais do Brasil são o SIRGAS2000 e o SAD69. Mesmo assim, outros sistemas têm sido utilizados, ainda que não tenham respaldo em lei. Julgue os itens a seguir, relativos a sistemas de referência.

- **57** O SAD69 corresponde a um sistema topocêntrico de referência.
- **58** Antes do SAD69, o WGS84 era o sistema de referência oficial do Brasil.
- **59** O SIRGAS2000 corresponde a um sistema geocêntrico de referência.
- **60** A principal vantagem do SIRGAS2000 em relação ao SAD69 é a sua maior compatibilidade com a tecnologia de GPS.
- **61** Lambert e policônica são outros exemplos de sistemas geodésicos de referência, utilizados principalmente nos Estados Unidos da América.

Uma fonte natural ou artificial emite uma radiação eletromagnética que se propaga no espaço e interage com a superfície de um alvo. Parte dessa radiação é refletida pelo alvo e atinge o sistema sensor, onde é registrada e convertida em valores digitais. Esse processo se refere à geração de imagens de sensoriamento remoto. Acerca desse processo, julgue os próximos itens.

- **62** A atmosfera, situada entre a fonte, o alvo e o sistema sensor, interfere nesse processo de aquisição de imagens somente quando há a presença de nuvens.
- **63** Ao contrário das câmeras fotogramétricas pancromáticas a bordo de aeronaves, os sensores de radar podem operar durante a noite, pois possuem fonte própria de radiação eletromagnética.
- **64** Na faixa espectral do visível, um solo em condições úmidas reflete maior quantidade de radiação eletromagnética do que o correspondente solo em condições secas.
- **65** Na fotografia aérea, massas de água tendem a aparecer com tonalidades escuras porque a água é uma substância que absorve grande parte da radiação eletromagnética incidente.
- **66** Na imagem adquirida na faixa do infravermelho termal, os alvos são discriminados com base nas diferenças de temperatura.

A maioria dos sistemas atuais de geoinformação, mais conhecidos como sistemas de informações geográficas (SIGs), é composta por um pacote computadorizado de funções que permitem o armazenamento, a manipulação, a análise e a geração de saídas cartográficas de dados georreferenciados e tabulares. Acerca de aplicativos de SIG, julgue os itens seguintes.

- **67** A principal diferença entre SIG e CAD (desenho auxiliado por computador) está na limitação na análise espacial dos dados no CAD.
- **68** A escala dos mapas é uma das informações essenciais que deve ser fornecida no processo de armazenamento de dados em um SIG.
- **69** O formato denominado de *spr* corresponde ao formato de dados geográficos utilizados pelo aplicativo SPRING.
- **70** ArcGIS e GRASS são exemplos de aplicativos de SIG de domínio público que podem ser obtidos gratuitamente na rede mundial de computadores.
- **71** TracMaker é um aplicativo de SIG disponível na rede mundial de computadores cujas funcionalidades estão voltadas para análise de imagens de radar.
- **72** A geração de leiautes está relacionada com a etapa de saída de dados em um SIG.

O processamento digital de imagens envolve etapas como o realce visual de imagens originais e a discriminação automática ou semi-automática de objetos ou feições no terreno. No referente a processamento digital de imagens, julgue os itens subseqüentes.

- **73** O realce de imagens por composição colorida envolve a utilização de quatro imagens adquiridas, por exemplo, em bandas espectrais diferentes ou em datas diferentes.
- **74** MAXVER corresponde a uma técnica supervisionada de classificação digital de imagens.
- **75** Índice de vegetação é uma técnica utilizada para realçar terrenos cobertos com vegetação e envolve bandas espectrais adquiridas nas faixas de comprimento de onda do azul e do verde.
- **76** Uma das técnicas utilizadas para minimizar o ruído *speckle*, inerente às imagens de radar, é a utilização de filtros espaciais.

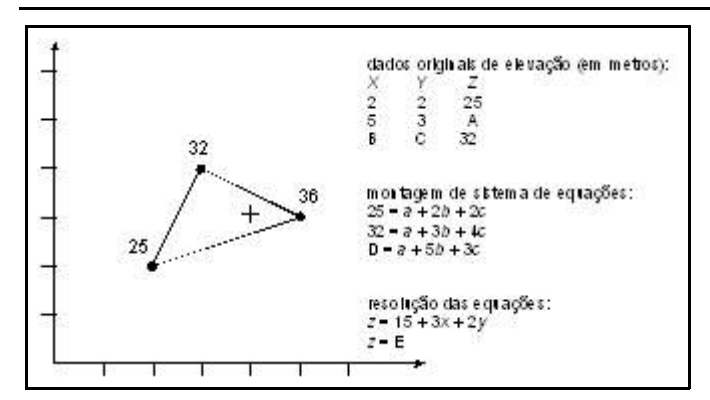

A.D. Silva. **Sistemasde informações georreferenciadas. Conceitos e fundamentos**. Campinas: UNICAMP, 2003, p. 236.

A triangulação de Delaunay é em um método eficiente de interpolação de dados de elevação, principalmente em áreas com relevo acentuado. O método baseia-se na criação de triângulos para estimar valores no interior desses triângulos. A figura acima ilustra um exemplo de aplicação de triangulação de Delaunay. O eixo horizontal do gráfico corresponde ao eixo *X*, enquanto o eixo vertical do gráfico corresponde ao eixo *Y*. Com relação ao gráfico apresentado, é correto afirmar que o valor de

- **77** A é 36 metros.
- **78** B é 4 unidades.
- **79** C é 3 unidades.
- **80** D é 36 metros.
- **81** E é 33 metros.

Na era da informação, governo, universidades e empresas estão investindo milhões de dólares em sistemas computacionais para armazenar, gerenciar e analisar mapas e informação geográfica. As tecnologias da cartografia digital e do SIG crescem com a proliferação dos computadores cada vez mais poderosos e com custo cada vez mais reduzido.

Internet: <www.esteio.com.br>

Considerando o texto apresentado, julgue os próximos itens, relativos a cartografia automatizada.

- **82** A mesa digitalizadora é a única forma de se converter um mapa em formato analógico para o formato digital.
- **83** Em um SIG, um rio pode ser representado como um conjunto de vários pontos, no qual cada ponto corresponde a um valor de coordenada cartográfica.
- **84** De acordo com as normas técnicas estabelecidas pelo IBGE, massas de água devem ser representadas com as cores azul claro ou azul escuro em um mapa temático de cobertura vegetal natural e antrópica.
- **85** Sistemas de gerenciamento de banco de dados (SGBDs) podem ser considerados como uma nova geração dos SIGs.
- **86** Uma imagem de satélite adquirida com uma resolução radiométrica de 1 *bit* será armazenada em um SIG com duas possibilidades de valores digitais: zero ou um.
- **87** Entre as fases de armazenamento, manipulação, análise e saída de dados de um SIG, os serviços de reambulação enquadram-se melhor na etapa de análise de dados.

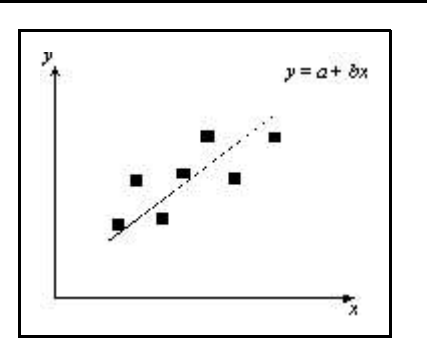

O conceito de método dos mínimos quadrados pode ser ilustrado pela figura acima, na qual o semi-eixo horizontal corresponde ao eixo *x* e o semi-eixo vertical corresponde ao eixo *y*. A equação linear  $y = a + bx$  equivale à reta que minimiza a soma quadrática das diferenças entre os valores dados no gráfico e os correspondentes valores da reta. Considerando essa figura, julgue os itens subseqüentes, relativos aos métodos de mínimos quadrados.

- **88** A partir de uma análise visual da figura acima, é correto afirmar que o valor de *b* é positivo.
- **89** Quando a reta  $y = a + b x$  passa na origem, o valor de *a* é zero.
- **90** Sempre que o valor de *a* for zero, a reta será horizontal, isto é, paralela ao eixo *x*.
- **91** A soma quadrática das diferenças entre os valores observados e os valores estimados pela reta sempre deve resultar em zero.

Dados topográficos em formato digital são essenciais em várias aplicações, incluindo geologia, geomorfologia, recursos hídricos e ecologia, entre outras. Os dados mundialmente conhecidos como SRTM (*shuttle radar topography mission*) têm-se constituído em uma das fontes mais importantes de modelos digitais de elevação. No que se refere a dados topográficos digitais, julgue os itens a seguir.

- **92** No Brasil, os dados do SRTM estão disponíveis com uma resolução espacial de três metros.
- **93** Os dados do SRTM estão disponibilizados no formato vetorial.
- **94** O custo de aquisição desses dados é de um dólar por quilômetro quadrado.
- **95** É possível gerar mapas de declividade com os dados do SRTM.
- **96** Em termos de modelo de armazenamento de dados em um SIG, os dados do SRTM correspondem a uma rede de pontos discretos no terreno, representados por uma grade regular.
- **97** Não é possível gerar curvas de nível a partir de dados do SRTM porque tais dados não são contínuos no espaço.

ser determinada conhecendo-se a distância focal (*f*) da lente da câmera aerofotogramétrica e a altura de vôo da aeronave (*H*). Considerando essas informações, julgue os itens subseqüentes.

- **98** A unidade de medida da escala *E* é dada em metros.
- **99** Se o valor de *f* for igual a 1 mm e se a altura de vôo for de 10.000 m, a escala da foto será de 1:10.000.
- **100** Se uma fotografia aérea foi obtida a uma altura de 1.000 m e possui escala de 1:1, então a distância focal da lente era de 1 km.
- **101** Uma escala de 1:250.000 é menor em relação à escala de 1:25.000.
- **102** Dois pontos, separados a uma distância de 500 m no terreno, medirão 5 cm em uma fotografia aérea vertical com escala de 1:100.000.

Um conjunto de dados medidos por um receptor GPS pode ser classificado quanto à sua acurácia e precisão. Suponha que o centro da circunferência das figuras acima corresponda a um marco geodésico, enquanto os quatro pontos marcados com X correspondam a valores de coordenadas medidas por um GPS de navegação sobre esse marco. Considerando essa figura, julgue os itens seguintes.

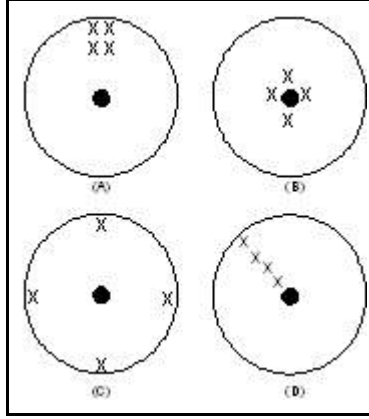

- **103** Na situação A, a acurácia das medidas foi alta, porém, a precisão foi baixa.
- **104** Na situação B, tanto a acurácia como a precisão das medidas foram altas.
- **105** Na situação C, a acurácia das medidas foi alta, porém, a precisão foi baixa.
- **106** Na situação D, a acurácia das medidas foi maior que a da situação A.
- **107** Na situação D, a precisão das medidas foi menor que a da situação A.

RASCUNHO

Considere as seguintes coordenadas UTM de quatro vértices que definem os limites de uma propriedade rural.

- $V1 = 670$  km E; 8.350 km N
- $V2 = 670$  km E; 8.355 km N
- $V3 = 680$  km E; 8.355 km N
- $V4 = 680$  km E; 8.350 km N

Julgue os itens a seguir, relativos a esses valores e ao sistema de coordenadas UTM.

- 108 A área da propriedade corresponde a 50  $km^2$ .
- **109** A forma da propriedade corresponde a um quadrilátero.
- **110** O vértice V1 também pode ser especificado como 670.000 m E e 8.350.000 m N.
- **111** A propriedade localiza-se no hemisfério Norte.
- **112** Em valores absolutos, a latitude correspondente ao vértice V2 é menor que a do vértice V1.
- **113** No sistema de projeção em UTM e para latitudes inferiores a 70º, os meridianos são paralelos entre si.
- **114** Em um trabalho de georreferenciamento utilizando o sistema de projeção em UTM, o fuso horário do local deve ser conhecido.

Com base na Lei Federal n.º 10.267/2001, nenhum cartório pode transferir imóveis rurais no Brasil que não estejam cadastrados por meio de georreferenciamento. O programa de cadastramento georreferenciado de imóveis rurais irá permitir a regularização fundiária de área rural no Brasil. Acerca desse assunto, julgue os itens seguintes.

- **115** A instituição responsável pela orientação aos profissionais que atuam na demarcação, medição e georreferenciamento de imóveis rurais no Brasil é o Instituto Nacional de Pesquisas Espaciais (INPE).
- **116** Somente engenheiros agrimensores que tenham registro no CREA podem certificar os trabalhos de georreferenciamento de imóveis rurais.
- **117** Na fase de levantamento de campo para delimitação de um imóvel rural, não é permitido o acompanhamento do proprietário ou de seu representante legal.
- **118** As demarcações, medições e georreferenciamentos devem ser apresentados em uma escala superior a 1:10.000.
- **119** Mesmo com o advento do GPS, é permitido efetuar cadastramento rural com teodolitos.
- **120** O georreferenciamento de imóveis rurais não pode ser realizado com GPS de navegação.